## **PI Image 4.5 Extension Kit**

*Eccoci a parlare di nuovo di quei vecchi «folks» della Menti Possibili con la loro ultima fatica da poco messa a punto. Si tratta dell'ormai famoso* ex *Progetto Immagine (PI), nella versione* 4.5, *ma denominato Extension Kit poiché le sue potenzialità sono state estese di molto, comprendendo moduli aggiuntivi al programma base. È una vera* e *propria anteprima,* e *ancora tutta da scoprire, ma la sostanza c'è ed* è *di buon livello. Ad un prezzo poi decisamente accattivante, come sempre*

## *di Massimo Novelli*

Continuiamo a parlare italiano, se possibile, e dopo la ligure Newtronic della scorsa volta ci occupiamo di un gruppo di lavoro ben avviato, anche se non molto conosciuto, denominato Menti Possibili (sic), che lavora vicino Firenze. Già creatori della serie, appunto, Progetto Immagine (vista più di un anno fa su queste pagine), la loro nuova produzione è giunta alla versione 4.5, di imminente rilascio commerciale. In verità quello che ci è pervenuto in redazione si riduce a tre dischi ed a qualche foglio esplicativo, ma al momento in cui leggete questo articolo le cose, per quanto riguarda la confezione, dovreb-

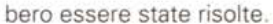

In sintesi si tratta di un classico programma di painting e ritocco, nella migliore tradizione di strumenti del genere, ma con alcune caratteristiche interessanti. Nei tre dischi a corredo sono presenti il programma e decine di immagini, sia in S/N che a colori, con cui familiarizzare nell'uso del programma e che possono essere liberamente utilizzate per qualsivoglia scopo, essendo di pubblico dominio. Le novità più interessanti le troviamo sicuramente nel disco principale, dove sono presenti ben tre versioni dello stesso, una per ogni tipo di CPU (68000-68020-68030/40), otti-

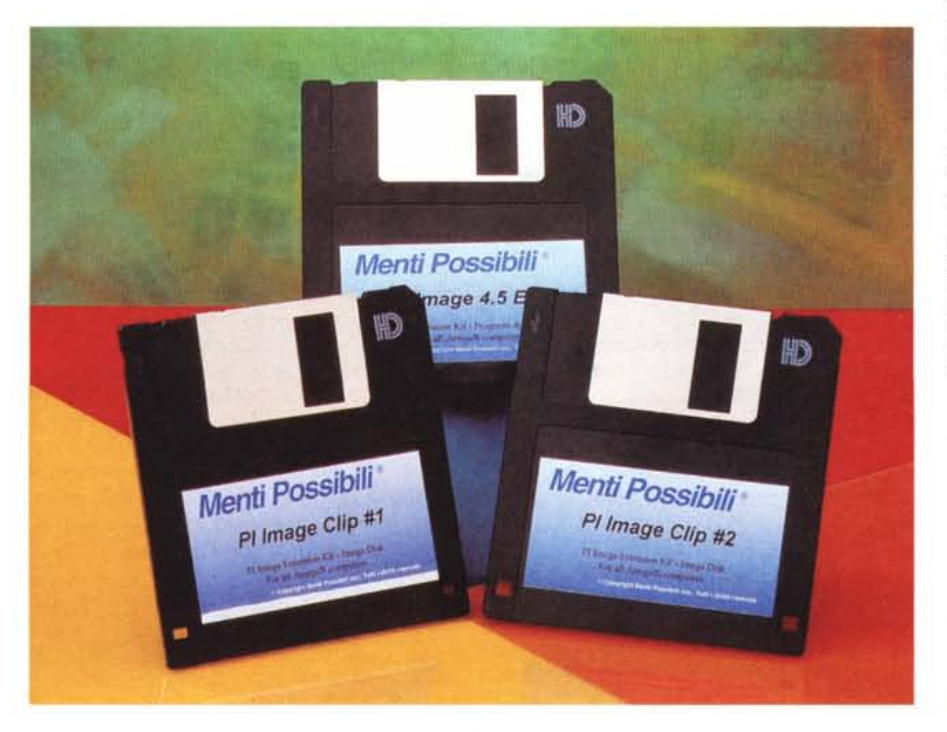

mizzate per non perdere nulla in velocità, nonché altri tool di sviluppo e moduli aggiuntivi al programma principale.

L'installazione è completamente guidata e basterà trascinare l'icona del programma desiderato dal disco principale sull'icona di PI Image (versione 4.03 o precedente) a cui seguirà, se vogliamo, anche l'installazione dei nuovi effetti presenti. Nel disco principale, poi, è inoltre presente un drawer contenente le utility per la gestione del formato Jpeg, utilizzabili solo con Kickstart 3.0 o superiore, scritte da Steve Gottard e immesse nel circuito di pubblico dominio; le utility, al momento, non consentono di gestire immagini con più di 256 colori e inoltre non sono molto ottimizzate per quanto riguarda la velocità di intervento, ma tutto sommato fanno il loro lavoro egregiamente.

Occupiamoci quindi del nuovo Pl Image. Le nuove feature lo fanno somigliare molto ad altri programmi di painting e ritocco già presenti sul mercato; le novità più interessanti sono proprio nella gestione degli effetti (anche predisposti in modo custom) consentiti per manipolare le picture, nonché nelle potenti funzioni di carica/salva file e elaborazione colore. Aggiornato in tutti i modi possibili, e per tutte le macchine dell'in-

## **PI Image** 4.5 **Extension Kit**

**Produttore:** *Menti Possibili snc Via* G. *Di Vittorio, 56 50015 Grassina 1Ft) Te1055/642046* **Prezzi** *(IVA compresa): Pllmage* 4.5 *Extension Kit Lit.119.000 Upgrade dalle versioni precedenti Lit. 44.500* tero panorama Amiga, il pacchetto ricalca, con più dettaglio se possibile, tutto quello che potreste ottenere da un OPaint o altri programmi simili. PI Image consente la gestione di immagini in formato IFF ILBM fino a 24bit e supporto dei formati PCX, GIF e BMP (questa è una gustosa novità), ha ampie ed ulteriori possibilità per quanto riguarda i pennelli, con capacità di poterli modificare geometricamente, variarne la trasparenza, le palette dei colori ed altro. PI Image mette inoltre a disposizione evolute modalità di texture ed effetti cromatici sui colori, oltre che un'aggiorlavorazione. In questo caso avremo la possibilità di operare in ambito schermo, area, pennello o pagina mediante una ventina di effetti già programmati, come pure di agire con sofisticate modalità kernel, analisi dei pixel e dei bitpiane, selezione dei colori presenti ed effetti di luce che vanno dalla pioggia allo smog a materiali diversi.

Complete feature di retinatura, di riordino di colori per intensità, distribuzione ad istogramma e operazioni logiche (ANO, OR, ecc.) completano l'ampia panoramica sulle possibilità offerte da PI Image. I suoi punti di forza sono quindi nella elaborazione colore (estrazione CMY, modifica LUT, B/N e svariate retinature, ecc.) come nella completa gestione dei pennelli, dove è offerta un'ampia gamma di possibilità. Unico nel suo genere, poi, il programma consente di essere allietati anche da un sottofondo musicale nel corso del lavoro, mediante caricamento di file IFF SSVX, senza apprezzabili variazioni in velocità nelle operazioni svolte.

Sono poi presenti i classici tool di pri-

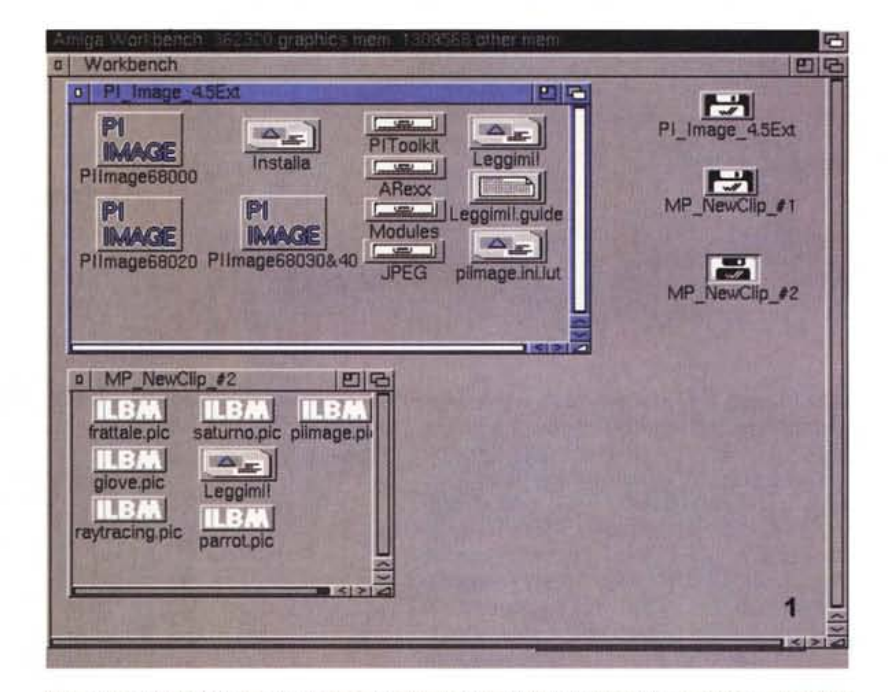

nata serie di effetti video per variare Eccoci sul Workbench con in evidenza il contenuto dei floppy; notiamo le tre diverse versioni di geometrie e apparenze della grafica in *Pllmage. il Toolkit ed altro. tra cui alcune picture presenti nei ClipArtDisk.*

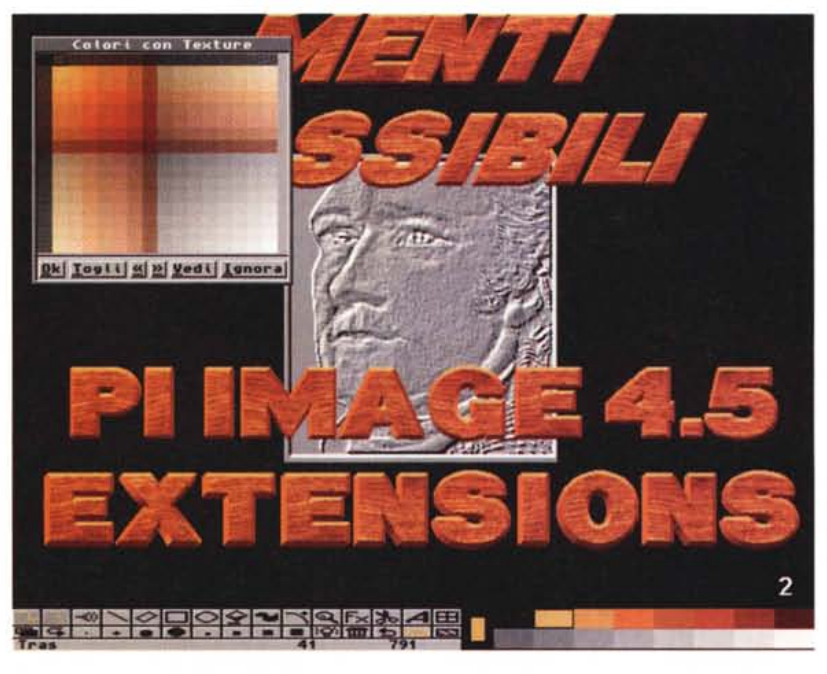

mitive grafiche (cerchi, archi, eli issi, PO- *Le ampie possibilità di Texture dei colori. con il requester corrispondente.*

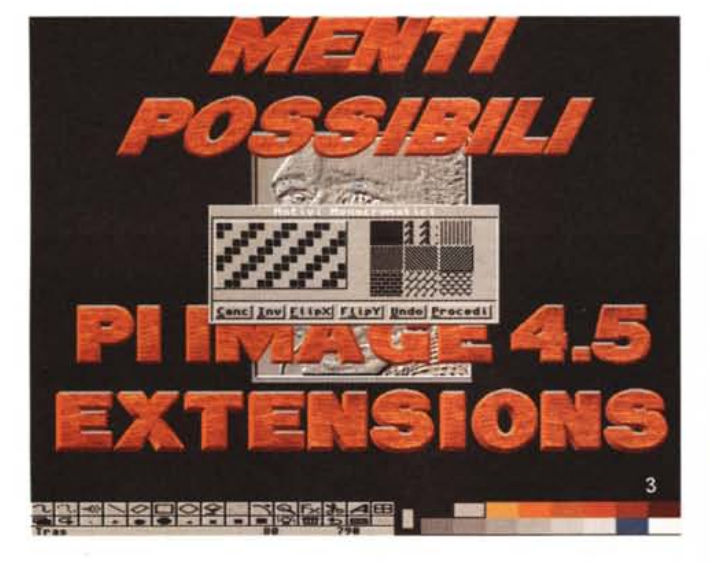

*I motivi, cioè gli stili, monocromatici a disposizione, fino a 9 ((di serie", con possibilità di crearne di custom.*

nemmeno in questo caso potrà aprire una picture, darà messaggio di errore «Formato sconosciuto». Il programma accetta direttamente i formati Amiga IFF-ILBM, PCX e BMP (quest'ultimo da 16 a 256 colori), mentre attraverso i datatype potrà gestire anche JPEG, GIF, Mac TIFF e Mac PICr. Un'altra novità è nell'aggiunta di una finestra avviabile tramite il comando «Trasforma LUT...», sotto menu «Cromatica», che permette di agire sui colori attraverso la modifica della cosiddetta «curva cromatica».

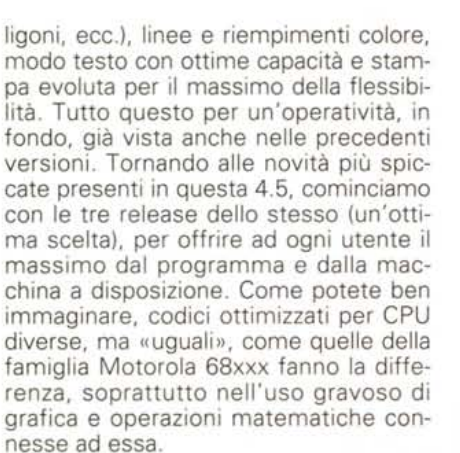

Sono poi state apportate significative migliorie alla gestione dei «datatype», cioè dei formati grafici gestiti, rendendola più veloce del 100% e più precisa nella rimappatura dei colori (consentendo una perfetta resa anche delle immagini con soli 256 colori), mentre è stata completamente riscritta la gestione del formato PCX sia in lettura che in scrittura rendendola più veloce e precisa; sono infatti ora gestibili anche picture a 256 colori in lettura con remapping su qualunque schermo definito, tra l'altro con l'aggiunta di finestre di commento alle varie fasi.

La nuova release consente ora con un unico comando per aprire un'immagine, in quanto controlla in modo automatico il tipo di formato e si predispone alla sua lettura; se l'immagine, invece, non presenta un formato gestito direttamente da Pl lmage, esso controllerà il corretto uso dei suoi datatype interni (se si dispone del Kickstart 39.1 o superiore) e solo dopo aver verificato che

*Tra i potenti effetti ~ grafici troviamo i filtri di convoluzione con matrice di intervento settabile a piacere.*

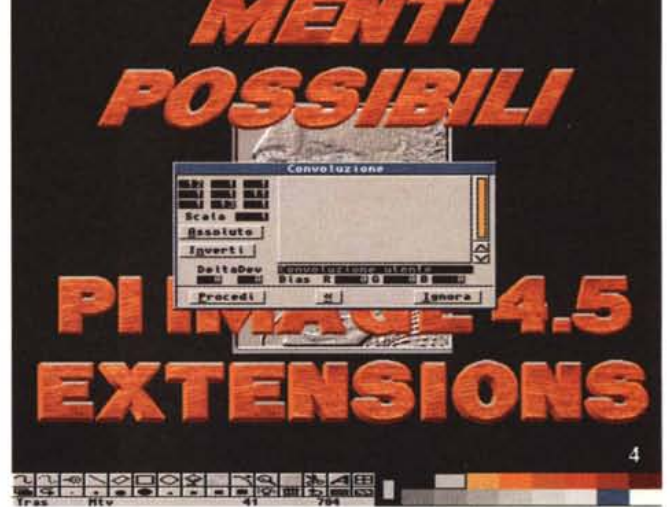

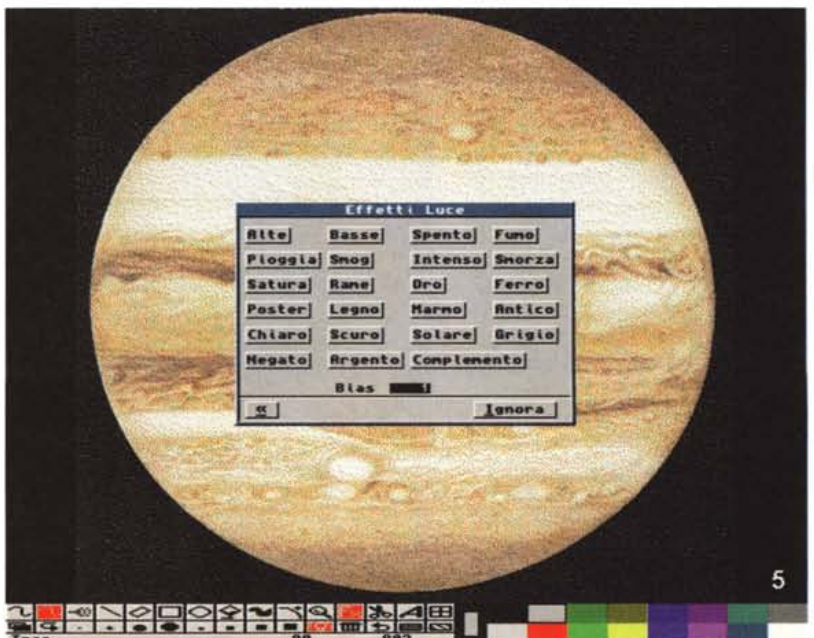

*Negli effetti sono anche previsti quelli che riguardano apparenze di luce, owero atmosfere e materiali diversi, con cui manipolare sfondi* o *aree a piacere.*

Molto simile ad altri ambienti pittorici del genere (per fare un esempio, la grafica evoluta sotto Windows dispone di questi strumenti), avremo una curva di rappresentazione grafica dei valori, con associati degli operatori, che ci consentiranno di variare le «tonalità» di un'immagine in molti modi, almeno 10 di base, come pure crearne di nuovi; i modi presenti vanno dalle variazioni di gamma al contrasto, posterizzazione ed altro.

Per quanto riguarda il formato video è stato creato un nuovo requester più intuitivo e potente; adesso anche le varie funzioni di overscan sono state abilitate, come pure aggiunte nuove possibilità nella finestra «Opzioni» per il riordino dei file su base «ora e data». Durante le funzioni di prospettiva, in ultimo, vengono indicate nel toolbox le coordinate di rotazione sui vari assi X, Y e Z, mentre i gadget ciclici delle varie opzioni permettono di spostarsi avanti o indietro nell'elenco con i due tasti del mouse.

La configurazione ottimale per sfruttare a fondo il nuovo PI Image consiste in un Amiga 1200, 3000 o 4000 con almeno 4 MBytes di RAM (2 Chip Ram + 2 Fast) e HardDisk, mentre il minimo potrà essere una qualsiasi unità (e sistema operativo) con almeno 1,5 MByte di RAM; le velocità di utilizzo variano abbastanza, e non poteva essere altrimenti, *Sono in evidenza le sofisticate capacità in ambito "Trasforma LUT" (LookUp Table) con cui, mediante* i lO *operatori presenti,* si *possono variare le caratteristiche più intime della picture in lavorazione.*

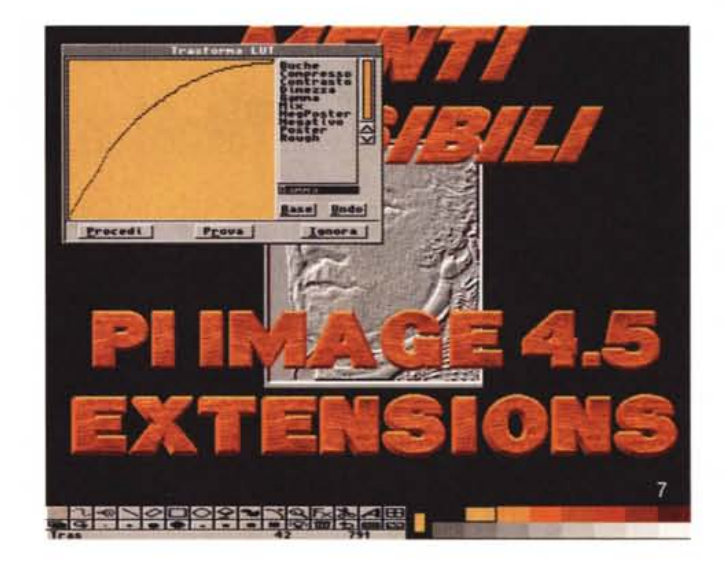

tra macchine e versioni del programma usato, ma tutto sommato c'è una buona omogeneità tra loro. Un discorso a parte meritano le possibilità offerte per creare i moduli esterni, con l'impiego di una tecnologia di tipo «EMS» (Extern Module System). Per il suo uso non servono particolari risorse hardware o software, dovendo solo compilare i listati in linguaggio C, e niente di meglio che fare esperienza con gli esempi contenuti nel Program Disk, comunque am-

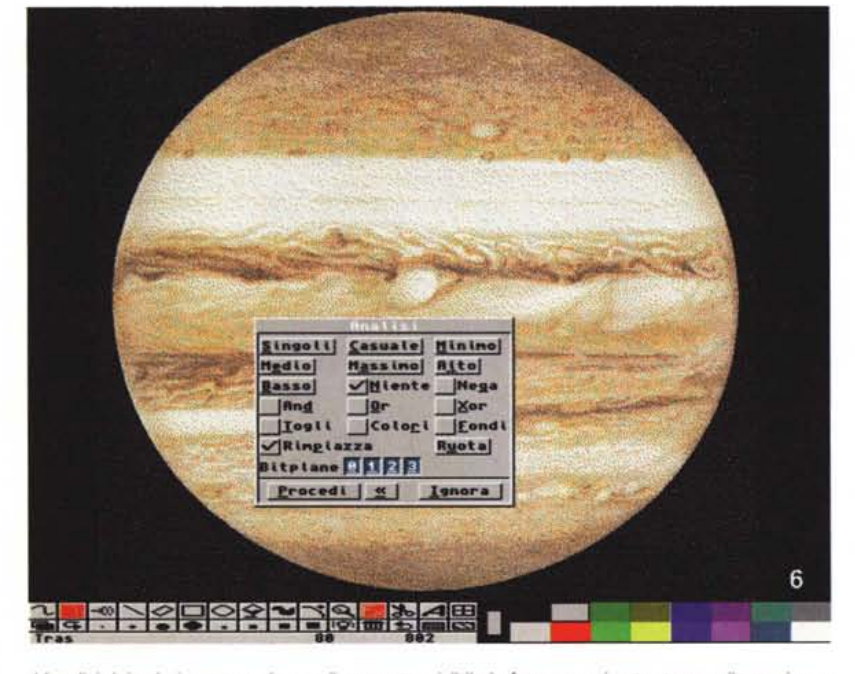

*L'analisi dei colori passa anche per il requester visibile in foto con cui poter trovare il massimo* e *il minimo, consentire operazioni xor, and* e *casi via.*

piamente commentati.

Per ultimo vorremmo evidenziare la simpatica iniziativa del cosiddetto «Clip-ArtDisk Support System», sorta di club della Menti Possibili per coloro che lavorano o si dilettano con la grafica. L'iniziativa consente di ricevere ogni mese, per un anno, tre dischi di picture compresse (in B/N e a colori) con soggetti di vario tema e per un totale, a fine spedizione, di ben 34 MByte espansi, previa registrazione e pagamento di sole 119.000 lire annue tutto compreso. Ci sembra un'iniziativa lodevole, sia per il prodotto offerto che per instaurare un rapporto «umano», tra utente e produttore, che vada al di là del semplice rapporto commerciale tra i due.

## *Conclusioni*

Un'altra fatica, altro onore, un altro prezzo; sintetizzare così una conclusione non è certo il modo più ortodosso, né forse nelle intenzioni di chi scrive. Un'altra fatica, considerando l'attuale panorama Amiga, così «sconvolto» da notizie di ogni genere che circolano negli ambienti sia finanziari che informatici, e vedere che, nonostante tutto, gruppi di lavoro continuano a produrre opere per il nostro ci sembra di estremo conforto. Altro onore, che va ad una piccola software-house italiana che di nuovo ha presentato uno strumento potente e flessibile, al pari della concorrenza più celebrata. Un altro prezzo, tutto «italiano», con cui, senza svenarsi, si può entrare in possesso di una buona dotazione software.

MB